**TUGAS AKHIR**

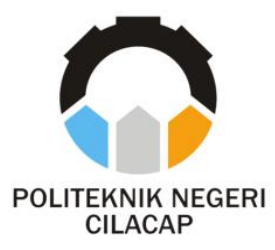

### **SISTEM INFORMASI PENGGAJIAN KARYAWAN BERBASIS** *WEBSITE* **(STUDI KASUS PRIMER KOPERASI VETERAN REPUBLIK INDONESIA)**

### *EMPLOYEE PAYROLL INFORMATION SYSTEM WEBSITE-BASED (CASE STUDY PRIMER KOPERASI VETERAN REPUBLIK INDONESIA)*

## **Oleh**

**ALVI APRIYATI NPM. 19.03.02.087**

**DOSEN PEMBIMBING :**

**LINDA PERDANA WANTI, S.Kom., M.Kom. NIDN. 0610108801**

 **ABDUL ROHMAN SUPRIYONO, S.T., M.Kom. NIDN. 0615058407**

**JURUSAN TEKNIK INFORMATIKA POLITEKNIK NEGERI CILACAP 2022**

**TUGAS AKHIR**

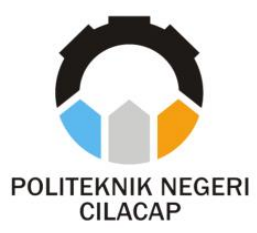

### **SISTEM INFORMASI PENGGAJIAN KARYAWAN BERBASIS** *WEBSITE* **(STUDI KASUS PRIMER KOPERASI VETERAN REPUBLIK INDONESIA)**

### *EMPLOYEE PAYROLL INFORMATION SYSTEM WEBSITE-BASED (CASE STUDY STATE PRIMER KOPERASI VETERAN REPUBLIK INDONESIA)*

**Oleh**

**ALVI APRIYATI NPM. 19.03.02.087**

**DOSEN PEMBIMBING :**

**LINDA PERDANA WANTI, S.Kom., M.Kom. NIDN. 0610108801**

**ABDUL ROHMAN SUPRIYONO, S.T., M.Kom. NIDN. 0615058407**

## **JURUSAN TEKNIK INFORMATIKA POLITEKNIK NEGERI CILACAP 2022**

#### SISTEM INFORMASI PENGGAJIAN KARYAWAN **BERBASIS WEBSITE (STUDI KASUS PRIMER KOPERASI VETERAN REPUBLIK INDONESIA)**

#### Oleh:

#### Alvi Aprivati 19.03.02.087

Tugas Akhir ini Diajukan Sebagai Salah Satu Svarat Untuk Memperoleh Gelar Ahli Madya (A.Md) di

> Politeknik Negeri Cilacap Disetujui oleh :

> > $\overline{2}$ .

Penguii Tugas tkhir:

 $\mathbf{1}$ . Andesita fara, S.T., M.Eng. NIDN. 0607058401

au

Dosen Pembinhbing:

Linda Perdana 1. Wanti, S.Kom., M.Kom. NIDN. 0610108801

Ratih Hafsarah Maharrani, S.Kom., M.Kom.  $\overline{2}$ . NIDN. 0017098504

**Abdul Rohman** Supriyono, S.T., M.Kom. NIDN, 0615058407

Eauoavaa, Ro , Mengetahui: **Ketua Jurusan Teknik Informatika DE REGISTRADES** OLITA Nur-Wahun Raha tom., M.Eng. INFO NIDN, 0de 9058102

#### **LEMBAR PERNYATAAN KEASLIAN TUGAS AKHIR**

Menyatakan dengan sebenarnya bahwa penulisan Laporan Tugas Akhir ini berdasarkan hasil penelitian, pemikiran, dan pemaparan asli penulis sendiri baik dari alat (*hardware*), program, dan naskah laporan yang tercantum sebagai bagian dari Laporan Tugas Akhir ini. Jika terdapat karya orang lain, penulis akan mencantumkan sumber secara jelas. Demikian pernyataan ini saya buat dengan sesungguhnya dan apabila

dikemudian hari terdapat penyimpangan dan ketidakbenaran dalam pernyataan ini, maka saya bersedia menerima sanksi akademik berupa pencabutan gelar yang telah diperoleh karena karya tulis ini dan sanksi lain sesuai dengan norma yang berlaku di Perguruan Tinggi ini.

> Cilacap, 18 Agustus 2022 Yang Menyatakan,

 (Alvi Apriyati) NPM. 19.03.02.087

#### **LEMBAR PERNYATAAN PERSETUJUAN PUBLIKASI KARYA ILMIAH UNTUK KEPENTINGAN AKADEMIS**

Sebagai mahasiswa Politeknik Negeri Cilacap, yang bertanda tangan di bawah ini, saya :

> Nama : Alvi Apriyati NPM : 19.03.02.087

Demi pengembangan ilmu pengetahuan, menyetujui untuk memberikan kepada Politeknik Negeri Cilacap Hak Bebas Royalti Non-Eksklusif *(Non-Exclusive Royalty Free Right)* atas karya ilmiah saya yang berjudul :

#### **"SISTEM INFORMASI PENGGAJIAN KARYAWAN BERBASIS** *WEBSITE* **(STUDI KASUS PRIMER KOPERASI VETERAN REPUBLIK INDONESIA)"**

beserta perangkat yang diperlukan (bila ada). Dengan Hak Bebas Royalti Non-Eksklusif ini, Politeknik Negeri Cilacap berhak menyimpan, mengalih / format-kan, mengelolanya dalam bentuk pangkalan data *(database),* mendistribusikannya, dan menampilkan/ mempublikasikan di *Internet* atau media lain untuk kepentingan akademis tanpa perlu meminta ijin dari saya selama tetap mencantumkan nama saya sebagai penulis / pencipta. Saya bersedia untuk menanggung secara pribadi, tanpa melibatkan pihak Politeknik Negeri Cilacap, segala bentuk tuntutan hukum yang timbul atas pelanggaran Hak Cipta dalam karya ilmiah saya ini.

Demikian pernyataan ini saya buat dengan sebenarnya.

Dibuat di : Cilacap Pada tanggal : 18 Agustus 2022

Yang Menyatakan

(Alvi Apriyati)

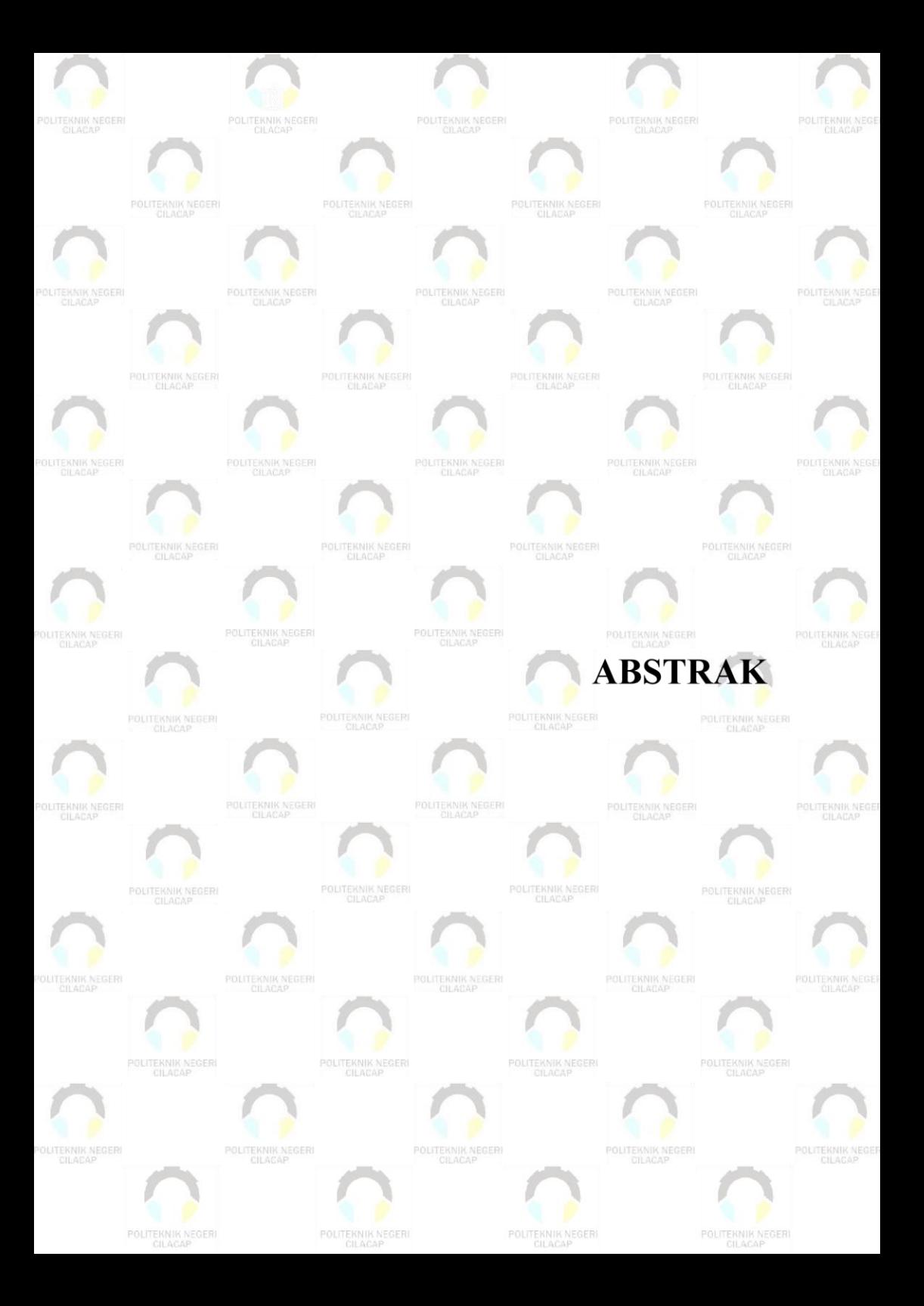

### **ABSTRAK**

Sistem penggajian merupakan salah satu hal yang utama dalam suatu perusahaan akan tetapi tidak semua perusahaan memanfaatkan aplikasi sebagai media pengelolaan gaji. Salah satunya yaitu sistem penggajian yang ada di Primer Koperasi Veteran Republik Indonesia belum terkomputerisasi atau masih menggunakan berbasis kertas sebagai media pencatatan. Hal ini memungkinkan timbulnya berbagai permasalahan seperti pada bagian kasir dalam merekap harus menyalin ulang data kehadiran, ketika dibutuhkan data kehadiran harus mencari di tempat pengarsipan data yang mana memerlukan banyak waktu, dan masih harus menjumlahkannya. Seringnya terjadi kesalahan dalam perhitungan jam kerja, pemotongan gaji, pembayaran gaji yang kurang tepat dikarenakan informasi yang diperoleh tidak akurat, dan perhitungan gaji per karyawan harus mengecek golongan maupun tunjangan berdasarkan kelasnya masing-masing yang mana ada banyak kelas jabatan. Berdasarkan permasalahan tersebut, tugas akhir ini bertujuan untuk membangun sistem informasi penggajian berbasis *website* dimana pencatatan data-data terkait aktivitas pengelolaan gaji dalam suatu perusahaan dapat dilakukan dengan mudah melalui media aplikasi. Perancangan aplikasi ini menggunakan bahasa pemrograman *PHP* sebagai lingkungan pengembangannya sedangkan metode pengembangan *software* yang digunakan adalah *spiral model*. Berdasarkan uji *usability* terhadap 30 responden dengan menghasilkan nilai *usability* keseluruhan sebesar 89,81% yang dikategorikan sangat baik. Sehingga dapat disimpulkan sistem ini berhasil mengatasi permasalahan yang ada.

**Kata kunci**: pengelolaan gaji, *spiral model*, *website*, *usability*

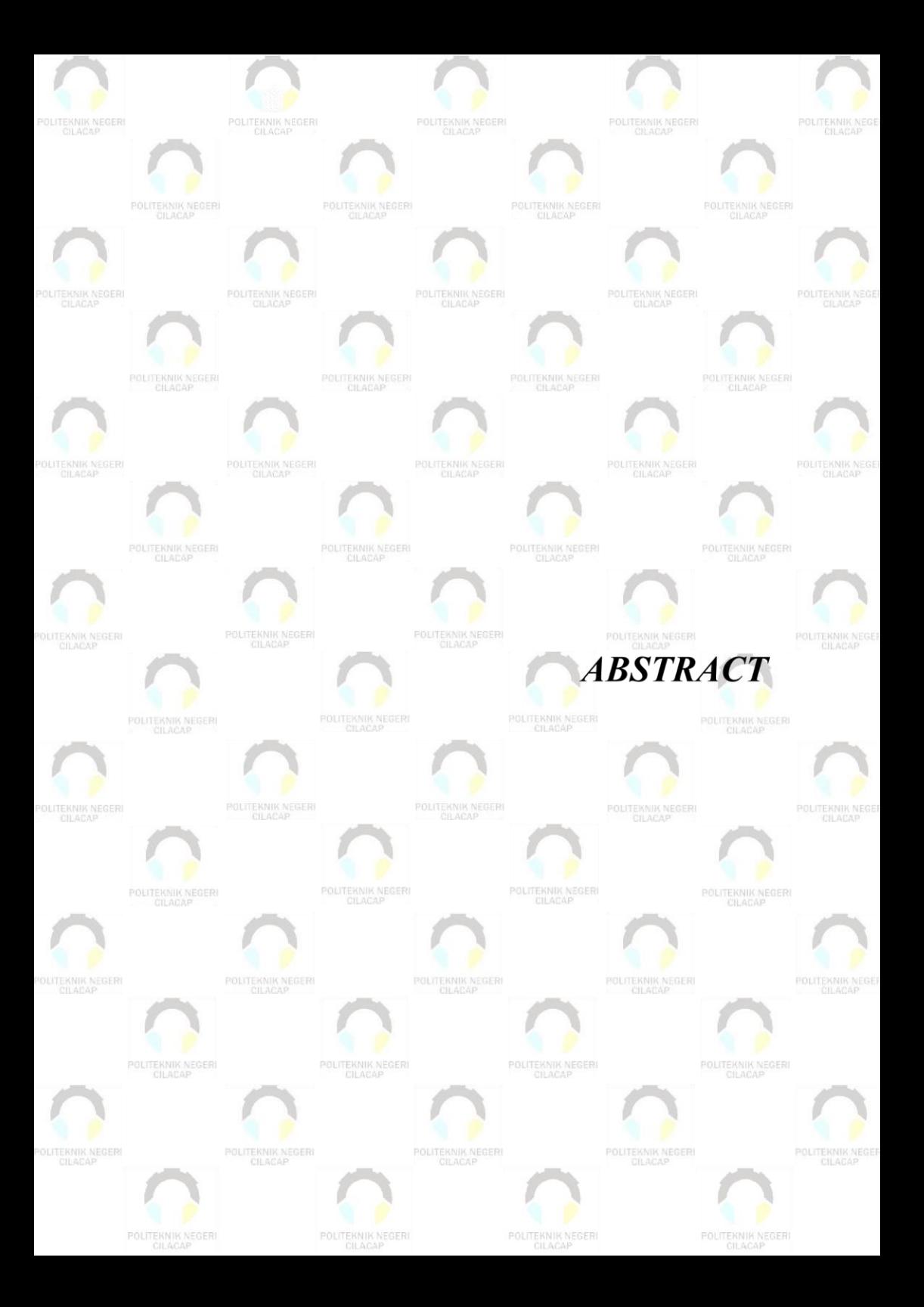

### *ABSTRACT*

*Payroll system is one of the main things in a company but not all companies use the application as a medium of salary management. One of them is the payroll system in Primer Koperasi Veteran Republik Indonesia has not been computerized or still using paper-based as a recording medium. This allows the emergence of various problems such as on the part of the cashier in Recap must copy attendance data, when needed attendance data must be looked for in the data archiving which takes a lot of time, and still have to add it up. Often there are errors in the calculation of working hours, salary deductions, improper payment of salaries due to inaccurate information obtained, and the calculation of salary per employee must check the class and benefits based on their respective classes where there are many classes of positions. Based on these problems, this final project aims to build a website-based payroll information system where the recording of data related to payroll management activities in a company can be done easily through the media application. The design of this application uses PHP programming language as its development environment while the software development method used is spiral model. Based on the usability test of 30 respondents with a usability value of 89.81% of the system is categorized as very good. So, it can be concluded that this system successfully overcome the existing problems.*

*Keywords: salary management, spiral model, website, usability*

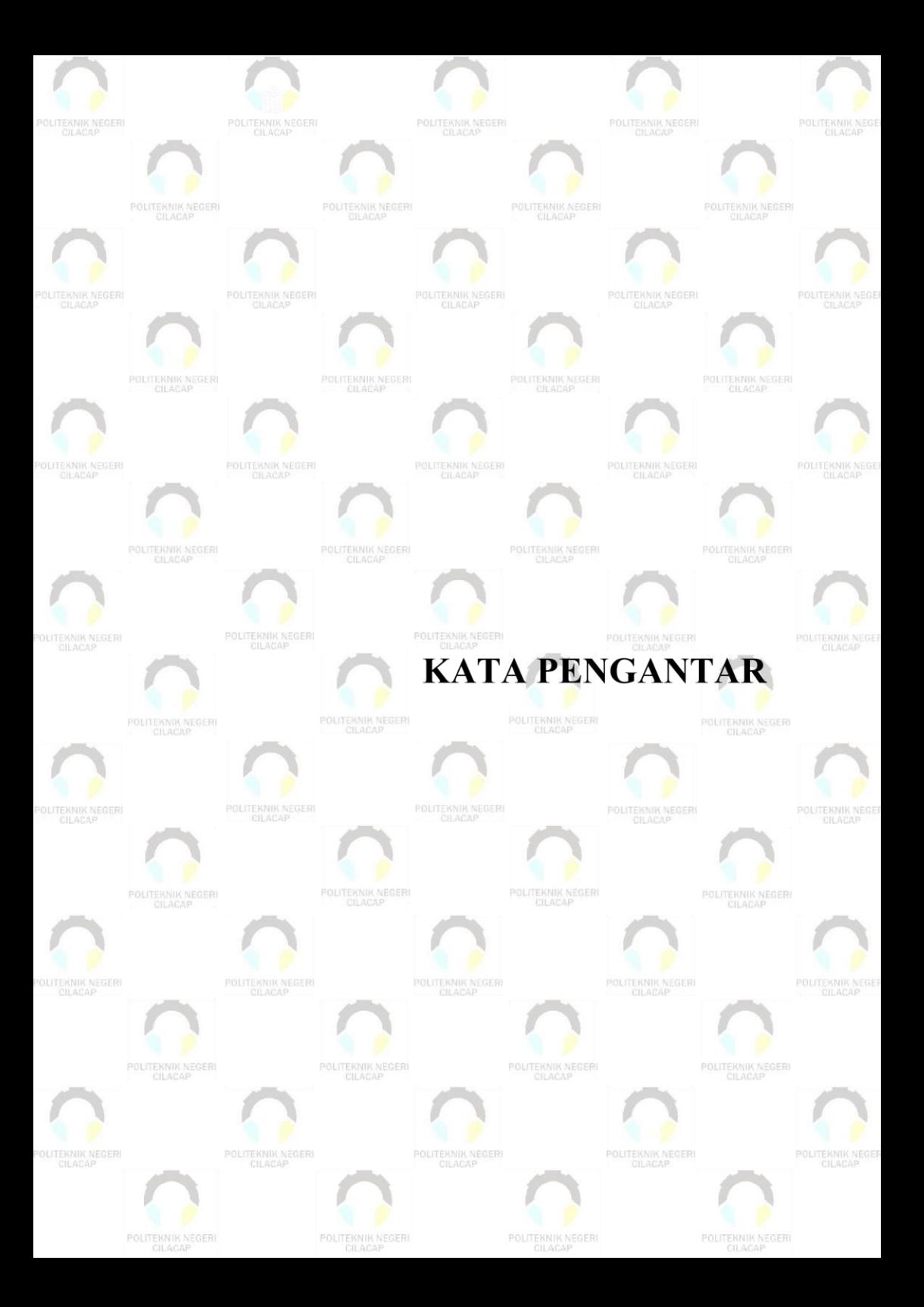

### **KATA PENGANTAR**

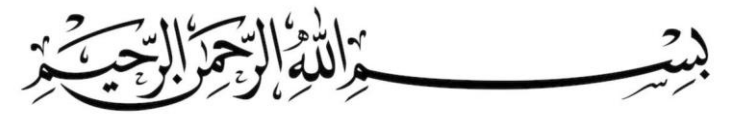

*Assalamu'alaikum Warahmatullohi Wabarakatuh.*

Puji dan syukur senantiasa kami panjatkan kehadirat Allah Subhanahu Wa Ta'ala atas segala nikmat, kekuatan, taufik serta Hidayah-Nya. Shalawat dan salam semoga tercurah kepada Rasulullah Shallallahu'alaihi Wa Sallam, keluarga, sahabat, dan para pengikut setianya. Aamiin, Atas kehendak Allah Subhanahu Wa Ta'ala, penulis dapat menyelesaikan tugas akhir yang berjudul :

#### **"SISTEM INFORMASI PENGGAJIAN KARYAWAN BERBASIS** *WEBSITE* **(STUDI KASUS PRIMER KOPERASI VETERAN REPUBLIK INDONESIA)"**

Pembuatan dan penyusunan tugas akhir ini merupakan salah satu syarat untuk memperoleh gelar Ahli Madya (A.Md) di Politeknik Negeri Cilacap.

Penulis menyadari bahwa karya ini masih jauh dari sempurna karna keterbatasan dan hambatan yang dijumpai selama pengerjaannya. Sehingga Saran yang bersifat membangun sangatlah diharapkan demi Pengembangan yang lebih optimal dan kemajuan yang lebih baik.

*Wassalamu'alaikum Warahmatullohi Wabarakatuh.*

Cilacap, 18 Agustus 2022

Penulis

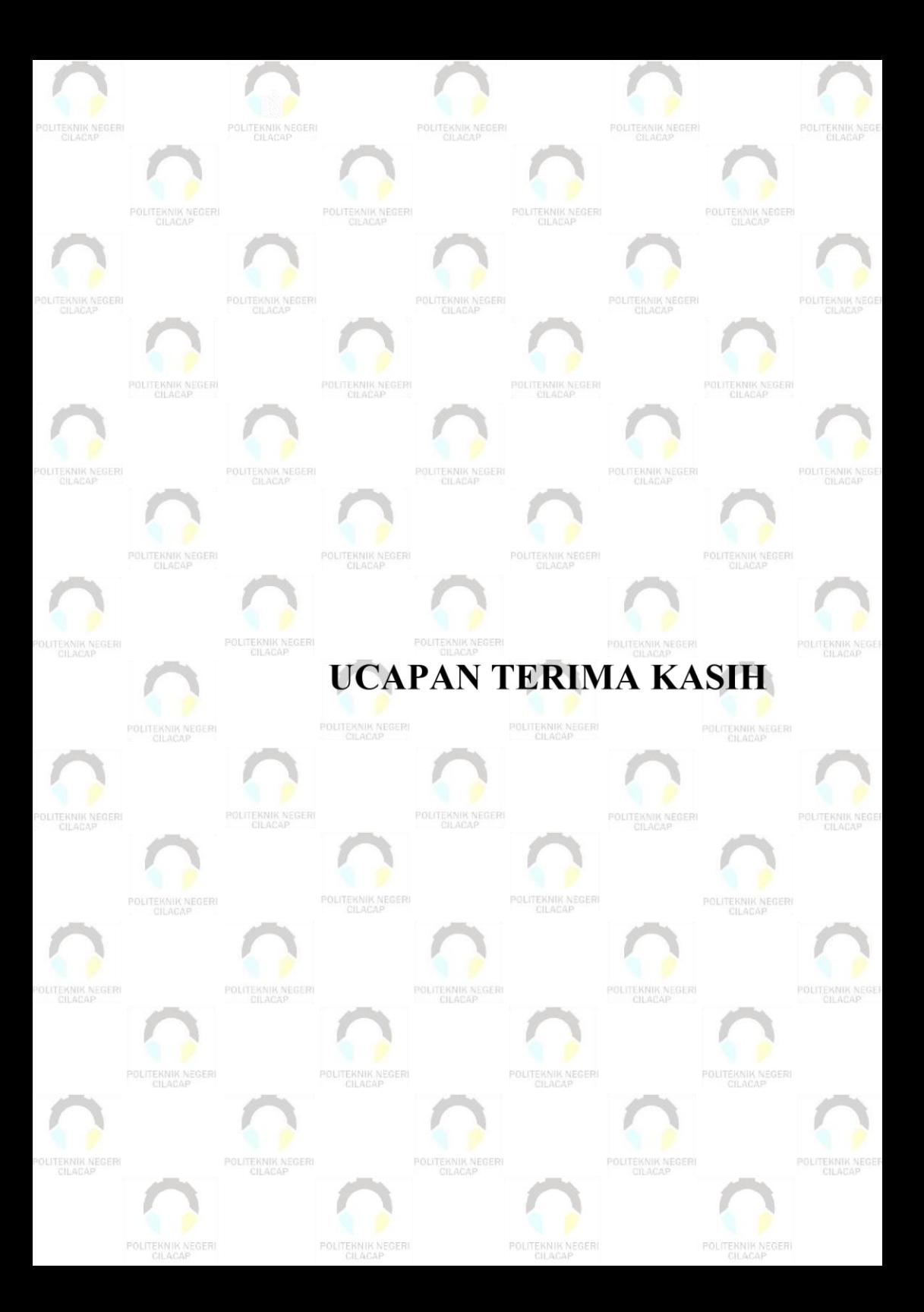

### **UCAPAN TERIMA KASIH**

Puji syukur kehadirat **Allah Subhanahu Wa Ta'ala** dan tanpa mengurangi rasa hormat yang mendalam penulis mengucapkan terima kasih kepada semua pihak yang telah membantu menyelesaikan tugas akhir ini, terutama kepada:

- 1. Dr. Ir. Aris Tjahyanto, M.Kom., selaku Direktur Politeknik Negeri Cilacap.
- 2. Dr. Eng. Agus Santoso, S.T., M.T., selaku Wakil Direktur 1 Bidang Akademik.
- 3. Nur Wahyu Rahadi, S.Kom, M.Eng., selaku Ketua Jurusan Teknik Informatika.
- 4. Linda Perdana Wanti, S.Kom, M.Kom., selaku Dosen Pembimbing I Tugas Akhir, yang selalu memberi masukan beserta solusi pada program serta memperbaiki laporan.
- 5. Abdul Rohman Supriyono, S.T., M.Kom., selaku Dosen Pembimbing II Tugas Akhir, yang selalu membimbing dan memberi arahan Pada tugas akhir serta memperbaiki laporan.
- 6. Grizenzio Orchivillando, A.Md. dan Iit Yuniarti, A.Md selaku Koordinator Tugas Akhir Jurusan Teknik Informatika yang telah membantu dalam urusan tugas akhir saya.
- 7. Hj. Sumiyati dan H. Mudiro selaku kedua orang tua saya dan teruntuk semua keluarga tercinta yang senantiasa memberikan dukungan baik materil, semangat, maupun do'a.
- 8. Sahabat terdekat yang selalu berada di sisi saya dan tidak pernah meninggalkan. Saya sangat bersyukur bisa mengenal kalian semua. Semoga kita semua menjadi orang yang sukses di masa depan.
- 9. Seluruh teman Jurusan Teknik Informatika, teman-teman kelas 3A, dan pihak lain yang telah memberikan bantuan dan dukungan kepada penulis.

Semoga **Allah Subhanahu Wa Ta'ala** selalu memberikan perlindungan, rahmat, dan nikmat-Nya bagi kita semua. Aamiin.

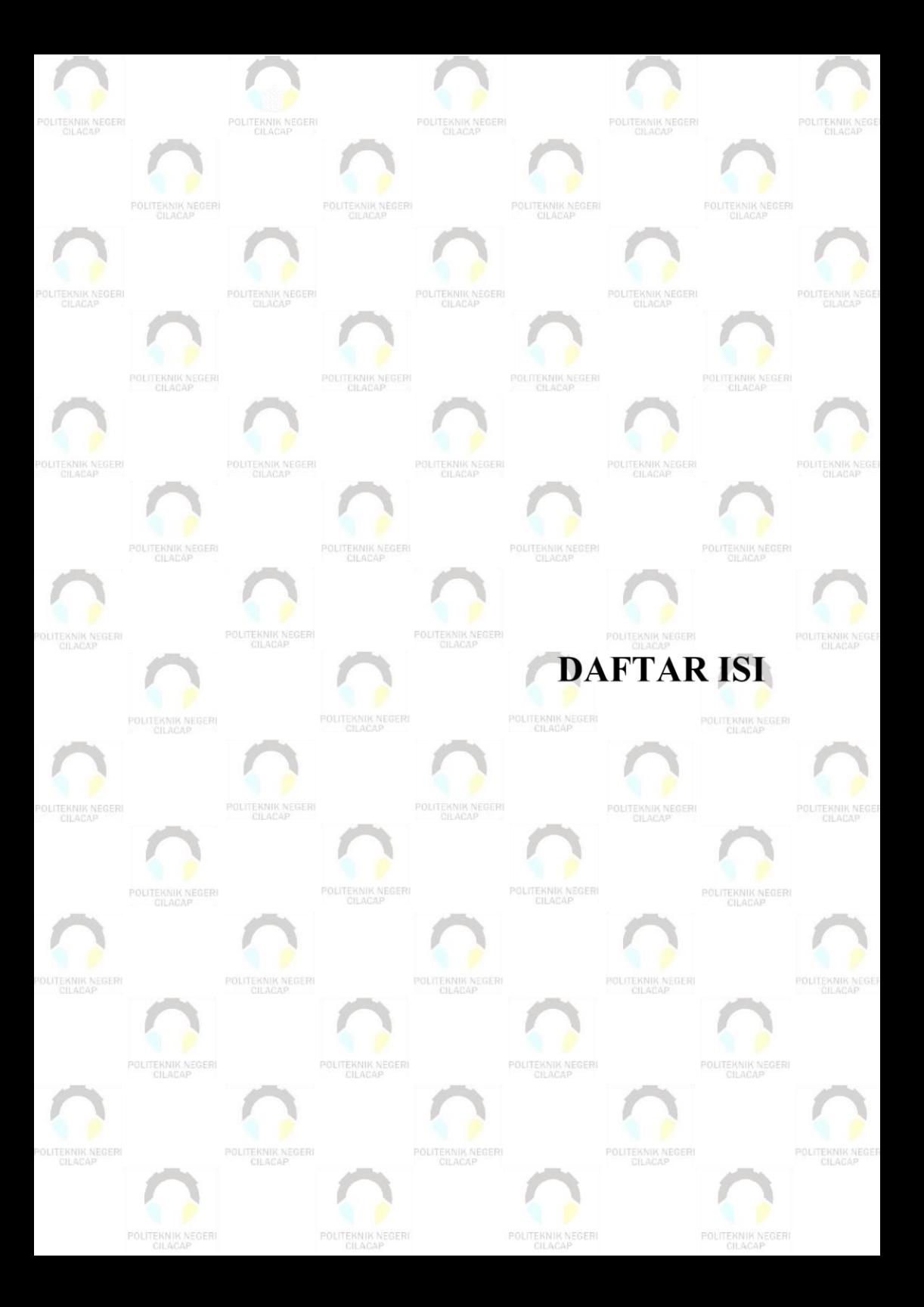

# **DAFTAR ISI**

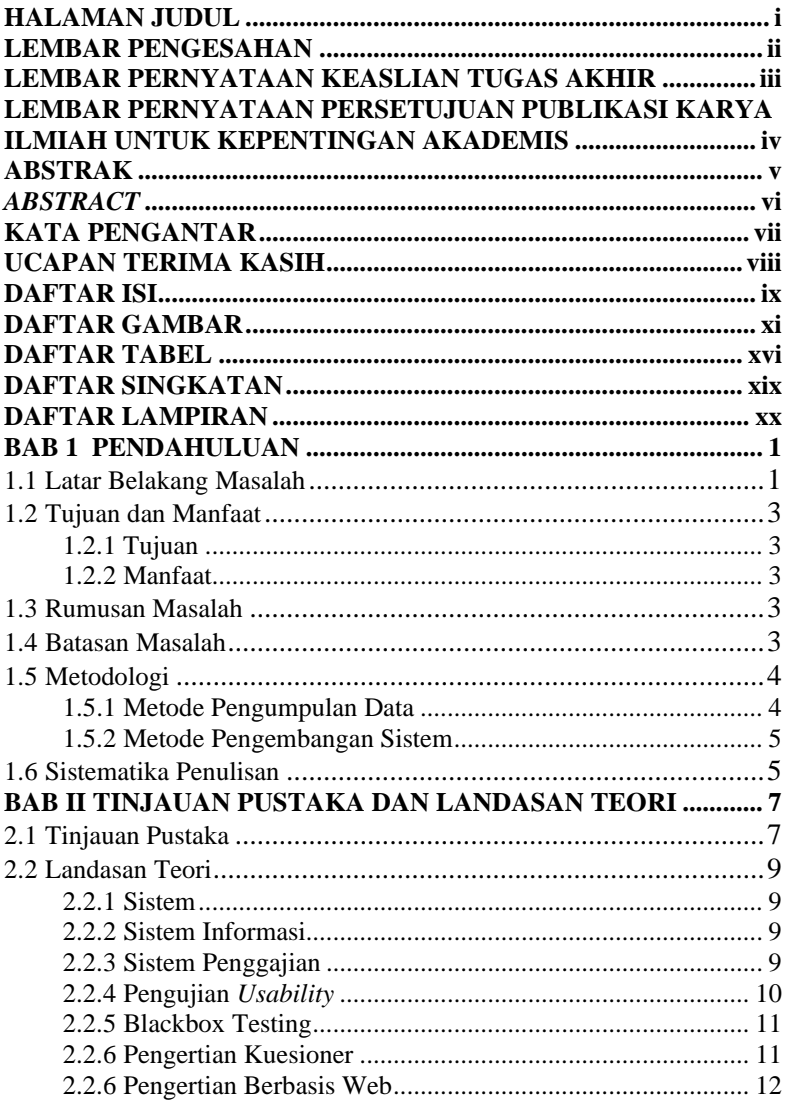

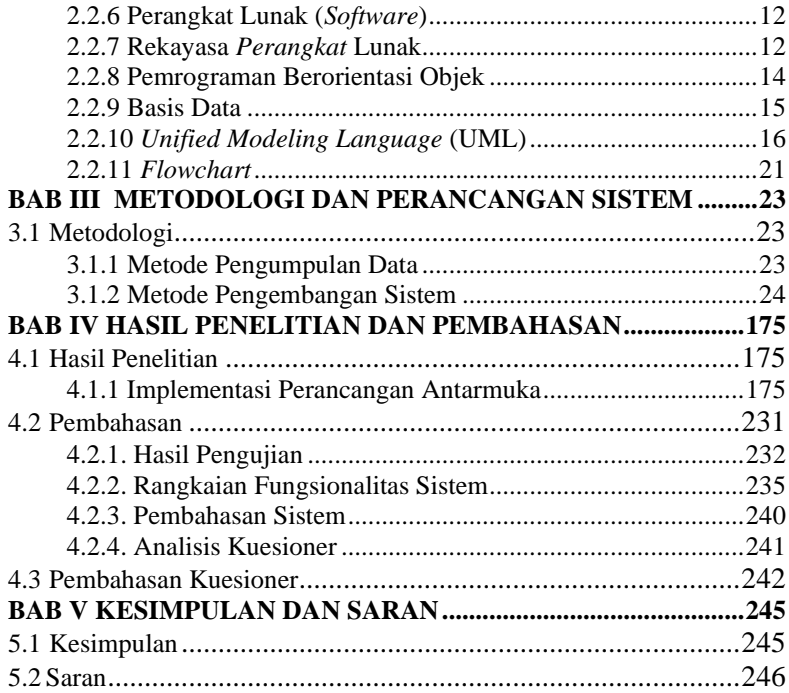

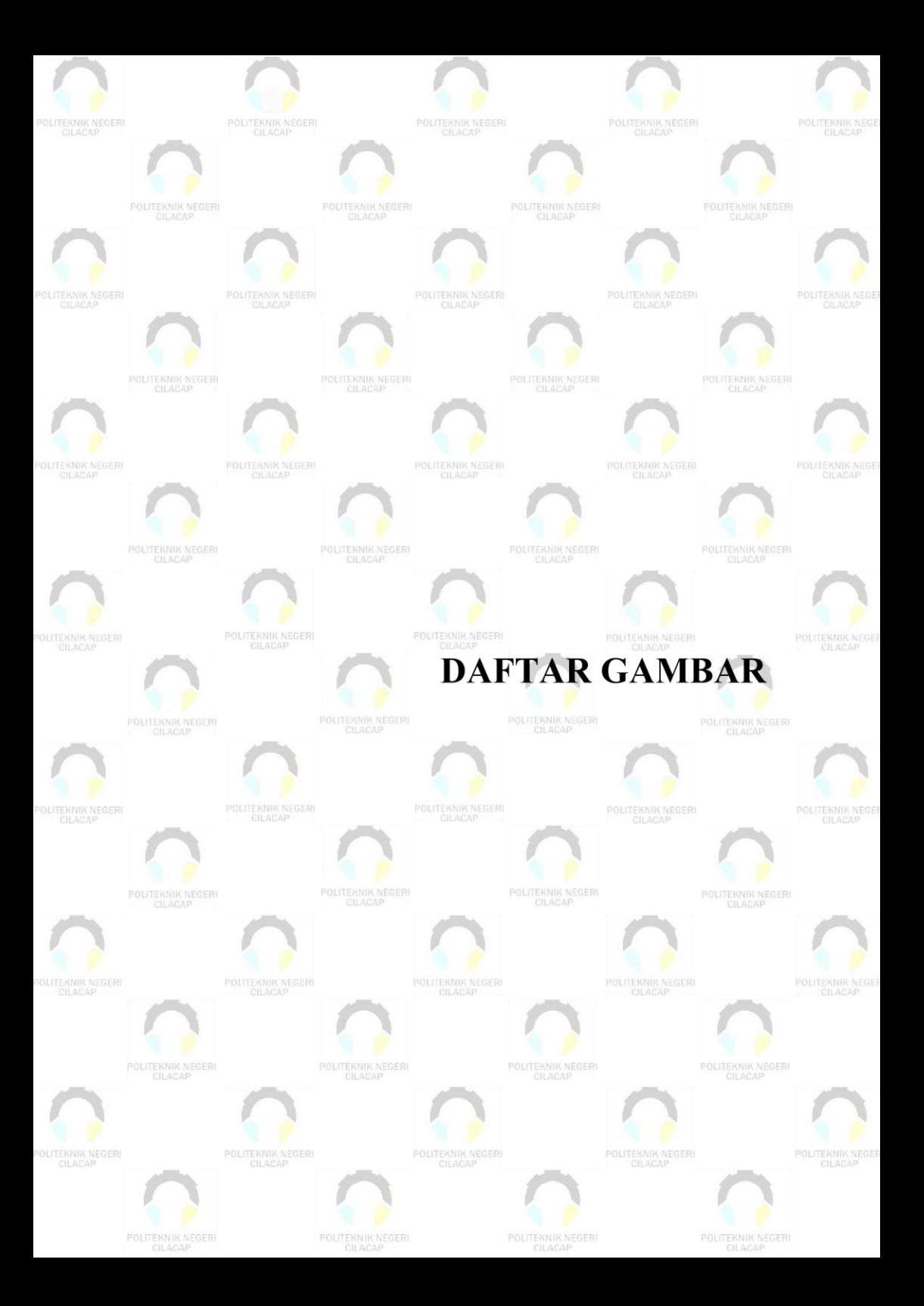

# **DAFTAR GAMBAR**

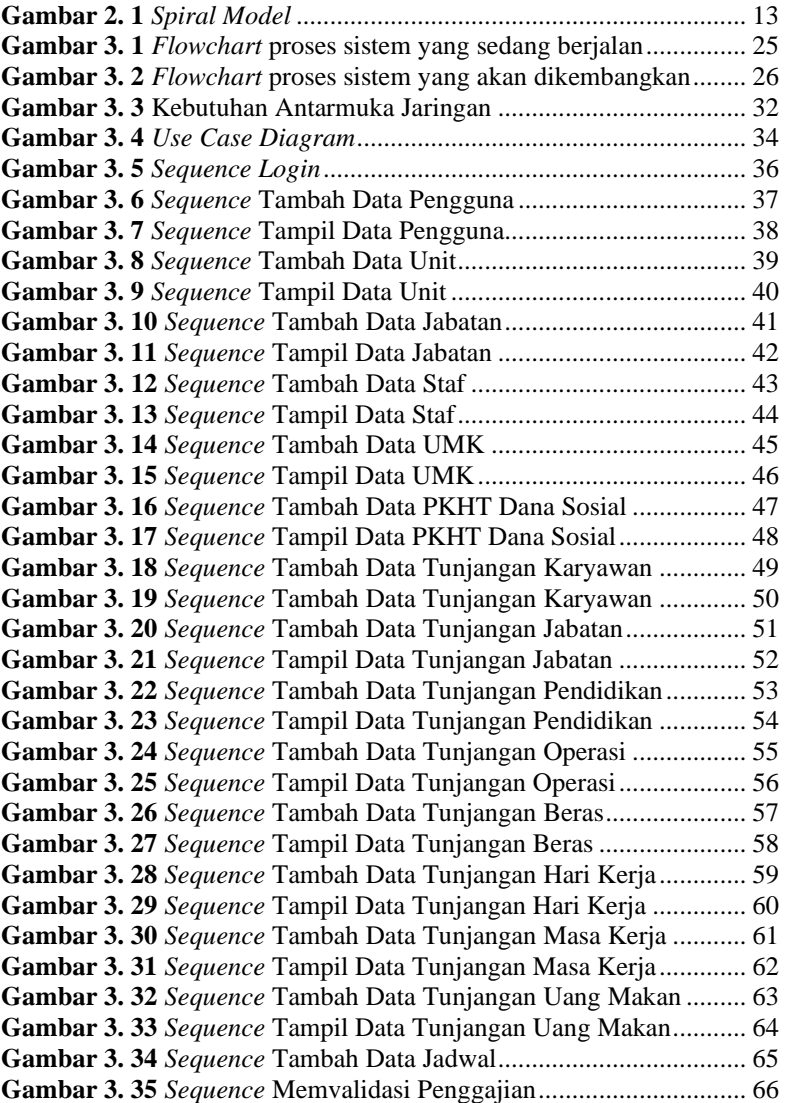

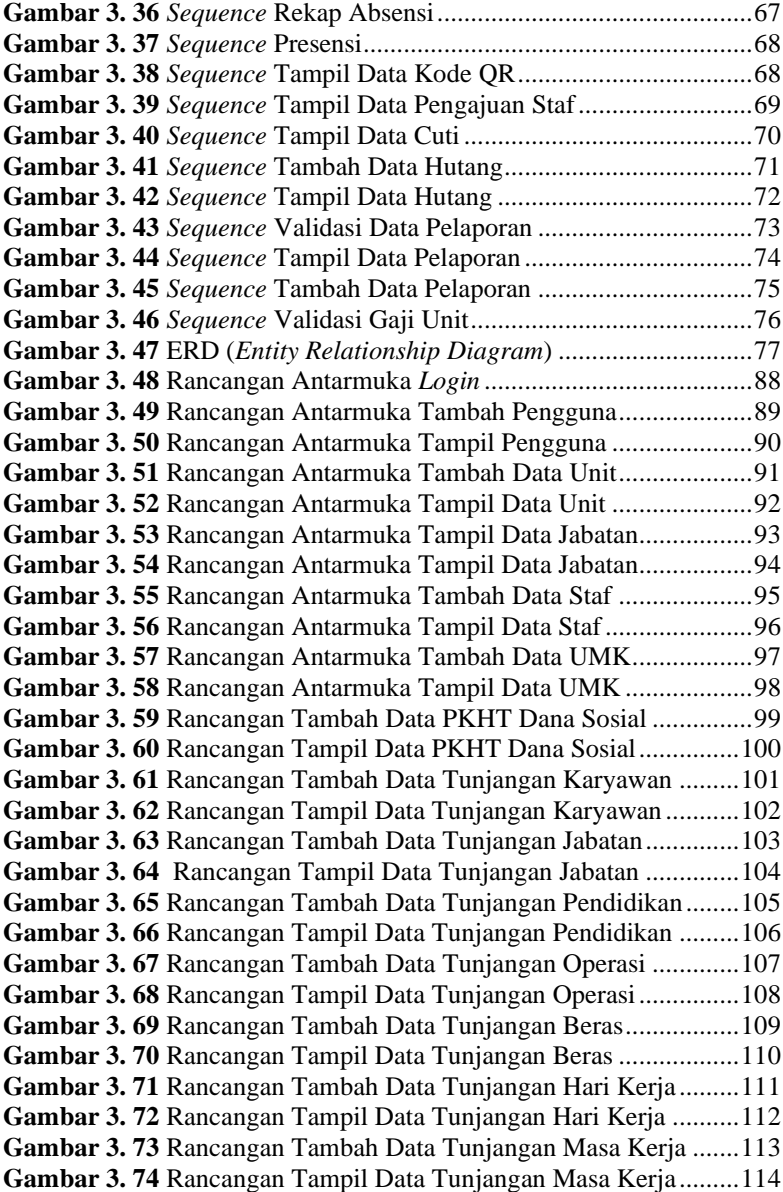

**Gambar 3. 75** Rancangan Tambah Data Tunjangan Uang Makan .... 115 **Gambar 3. 76** Rancangan Tampil Data Tunjangan Uang Makan ...... 116 **Gambar 3. 77** Rancangan Tambah Data Jadwal................................ 117 **Gambar 3. 79** Rancangan Antarmuka Validasi Penggajian............... 119 **Gambar 3. 80** Rancangan Antarmuka Tampil Rekap Absensi .......... 120 **Gambar 3. 81** Rancangan Antarmuka Tampil Kode QR................... 120 **Gambar 3. 82** Rancangan Antarmuka Pengajuan Cuti ...................... 121 **Gambar 3. 83** Rancangan Antarmuka Tampil Data Cuti................... 122 **Gambar 3. 84** Rancangan Antarmuka Tambah Data Hutang............. 123 **Gambar 3. 85** Rancangan Antarmuka Tampil Data Hutang .............. 124 **Gambar 3. 86** Rancangan Antarmuka Validasi Pelaporan................. 125 **Gambar 3. 87** Rancangan Antarmuka Validasi Pelaporan................. 126 **Gambar 3. 88** Rancangan Antarmuka Tampil Gaji Pegawai............. 127 **Gambar 4. 1** Tampilan Halaman *Login User*..................................... 176 **Gambar 4. 2** Tampilan Halaman *Dashboard*..................................... 177 **Gambar 4. 3** Tampilan Halaman Lihat Data Pengguna ..................... 178 **Gambar 4. 4** Tampilan Halaman Tambah Data Pengguna ................ 179 **Gambar 4. 5** Tampilan Halaman Ubah Data Pengguna..................... 179 **Gambar 4. 6** Tampilan Halaman Lihat Data Unit.............................. 180 **Gambar 4. 7** Tampilan Halaman Tambah Data Unit ......................... 181 **Gambar 4. 8** Tampilan Halaman Ubah Data Unit ............................. 181 **Gambar 4. 9** Tampilan Halaman Lihat Data Jabatan......................... 182 **Gambar 4. 10** Tampilan Halaman Tambah Data Jabatan .................. 183 **Gambar 4. 11** Tampilan Halaman Ubah Data Jabatan....................... 183 **Gambar 4. 12** Tampilan Halaman Lihat Data Staf ............................ 184 **Gambar 4. 13** Tampilan Halaman Tambah Data Staf........................ 185 **Gambar 4. 14** Tampilan Halaman Ubah Data Staf............................ 186 **Gambar 4. 15** Tampilan Halaman Lihat Data UMK......................... 187 **Gambar 4. 16** Tampilan Tambah Data UMK .................................... 188 **Gambar 4. 17** Tampilan Halaman Ubah Data UMK ......................... 188 **Gambar 4. 18** Tampilan Lihat Data PKHT Dana Sosial.................... 189 **Gambar 4. 19** Tampilan Tambah Data PKHT Dana Sosial............... 190 **Gambar 4. 20** Tampilan Ubah Data PKHT Dana Sosial ................... 190 **Gambar 4. 21** Tampilan Lihat Data Tunjangan Karyawan................ 191 **Gambar 4. 22** Tampilan Tambah Data Tunjangan Karyawan ........... 192 **Gambar 4. 23** Tampilan Ubah Data Tunjangan Karyawan................ 192 **Gambar 4. 24** Tampilan Lihat Data Tunjangan Jabatan .................... 193 **Gambar 4. 25** Halaman Tambah Data Tunjangan Jabatan ................ 194 **Gambar 4. 26** Halaman Ubah Data Tunjangan Jabatan..................... 194

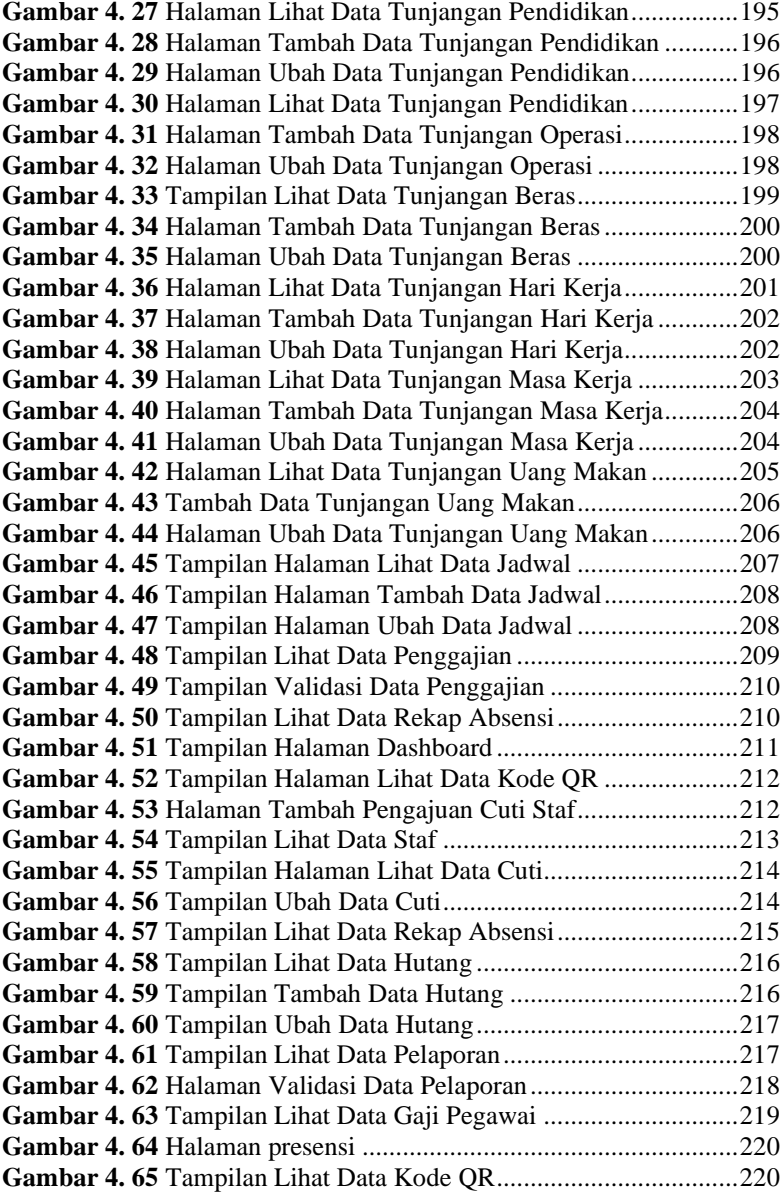

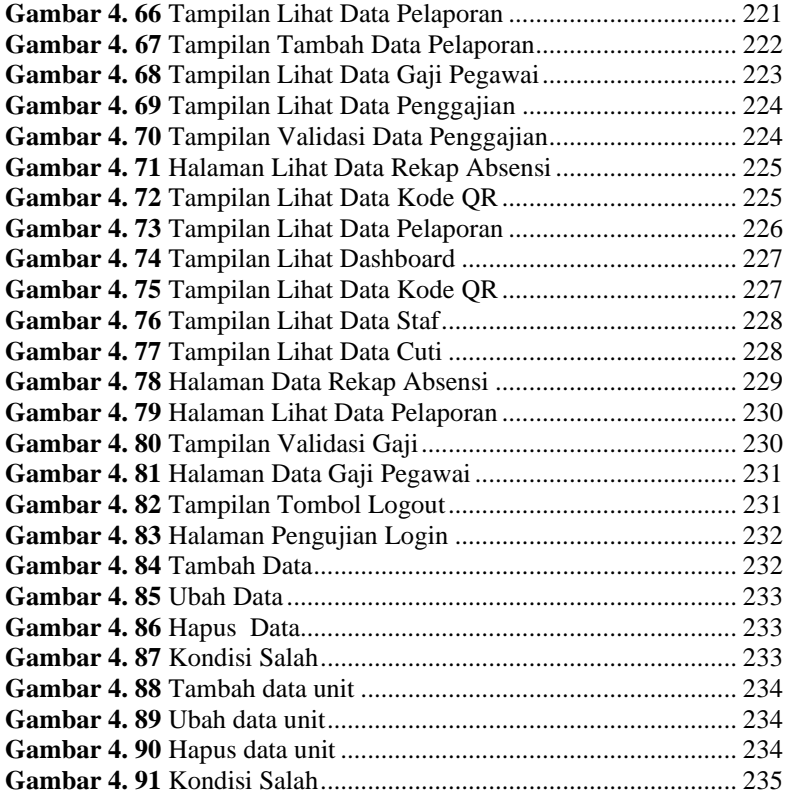

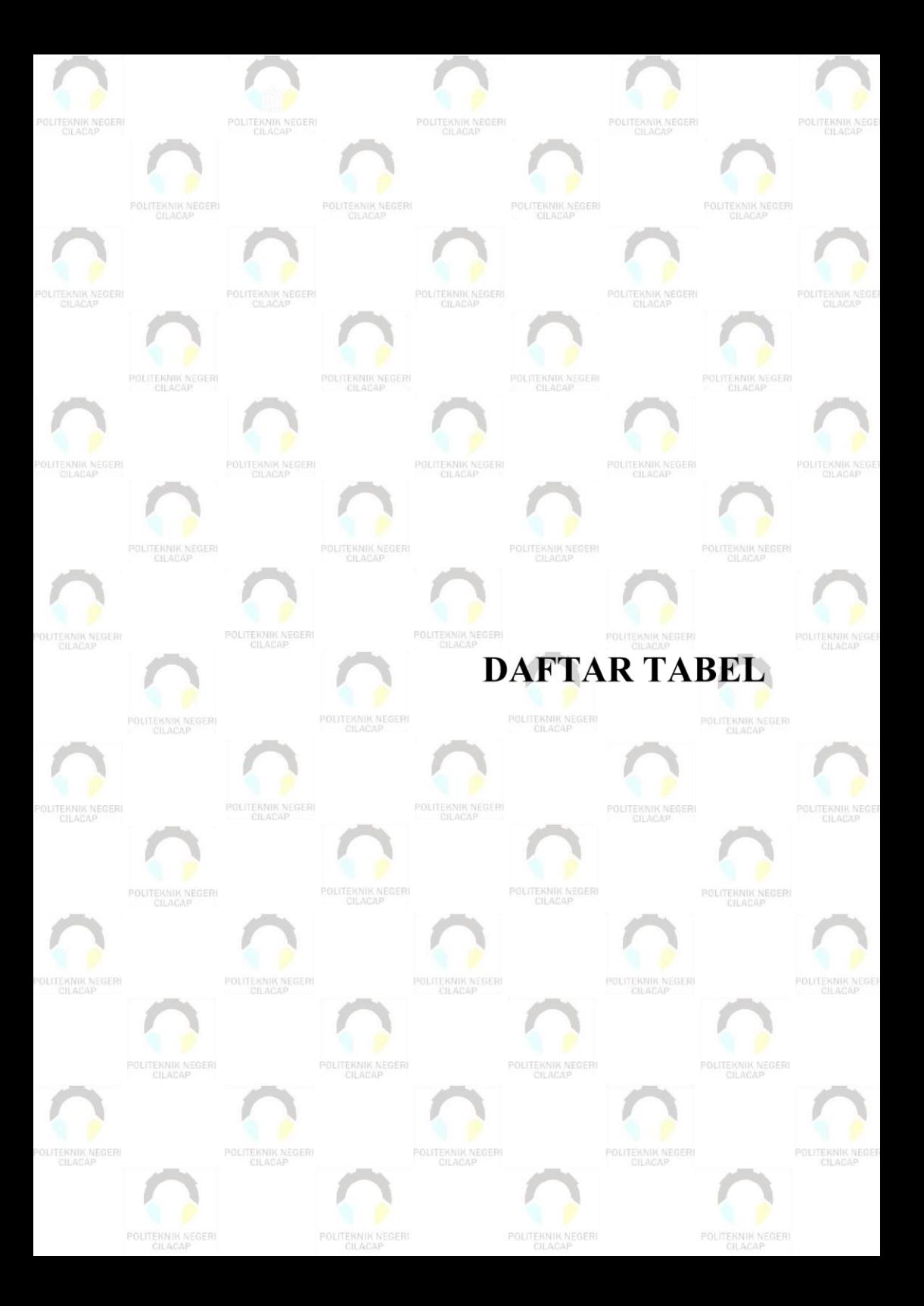

## **DAFTAR TABEL**

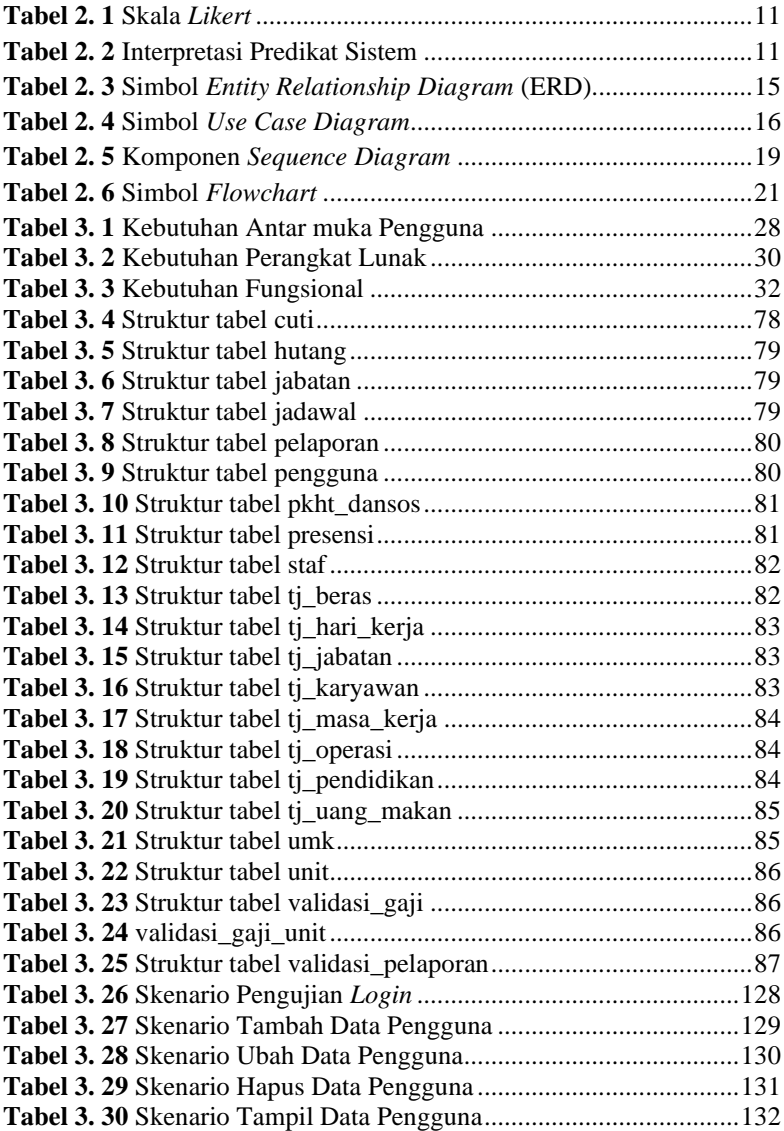

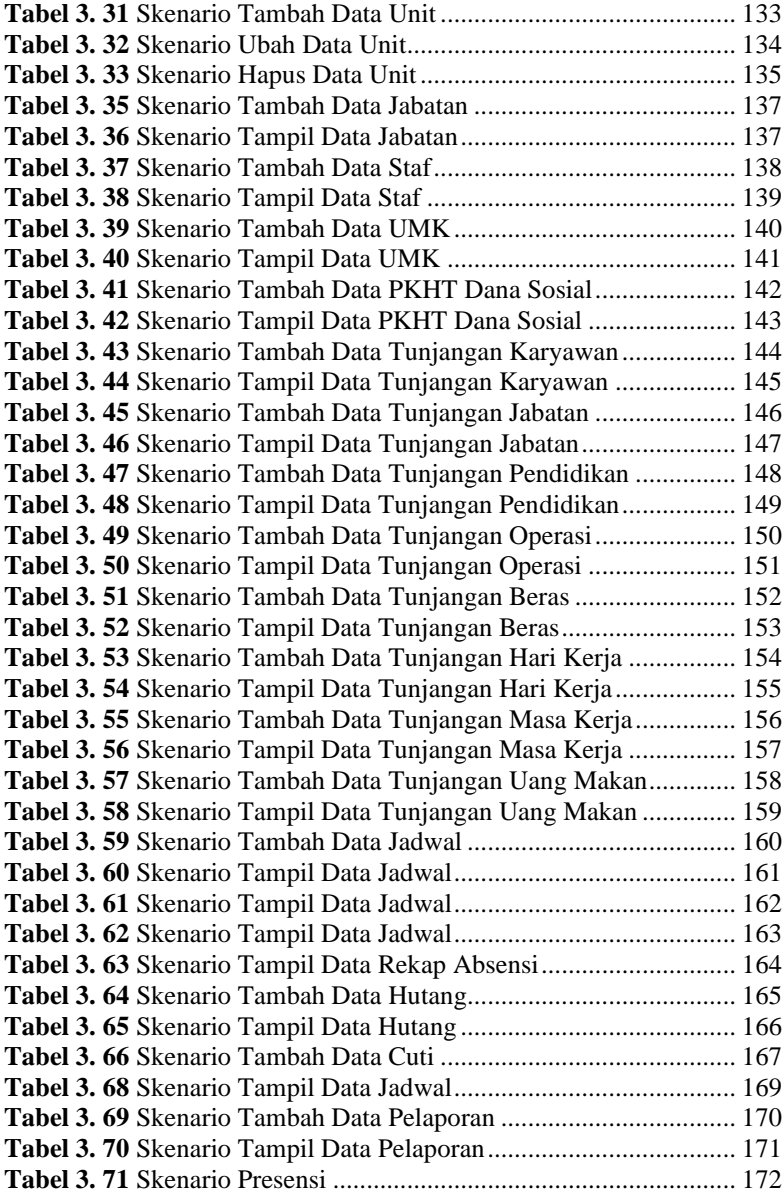

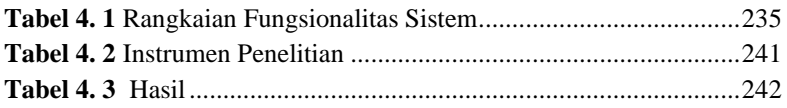

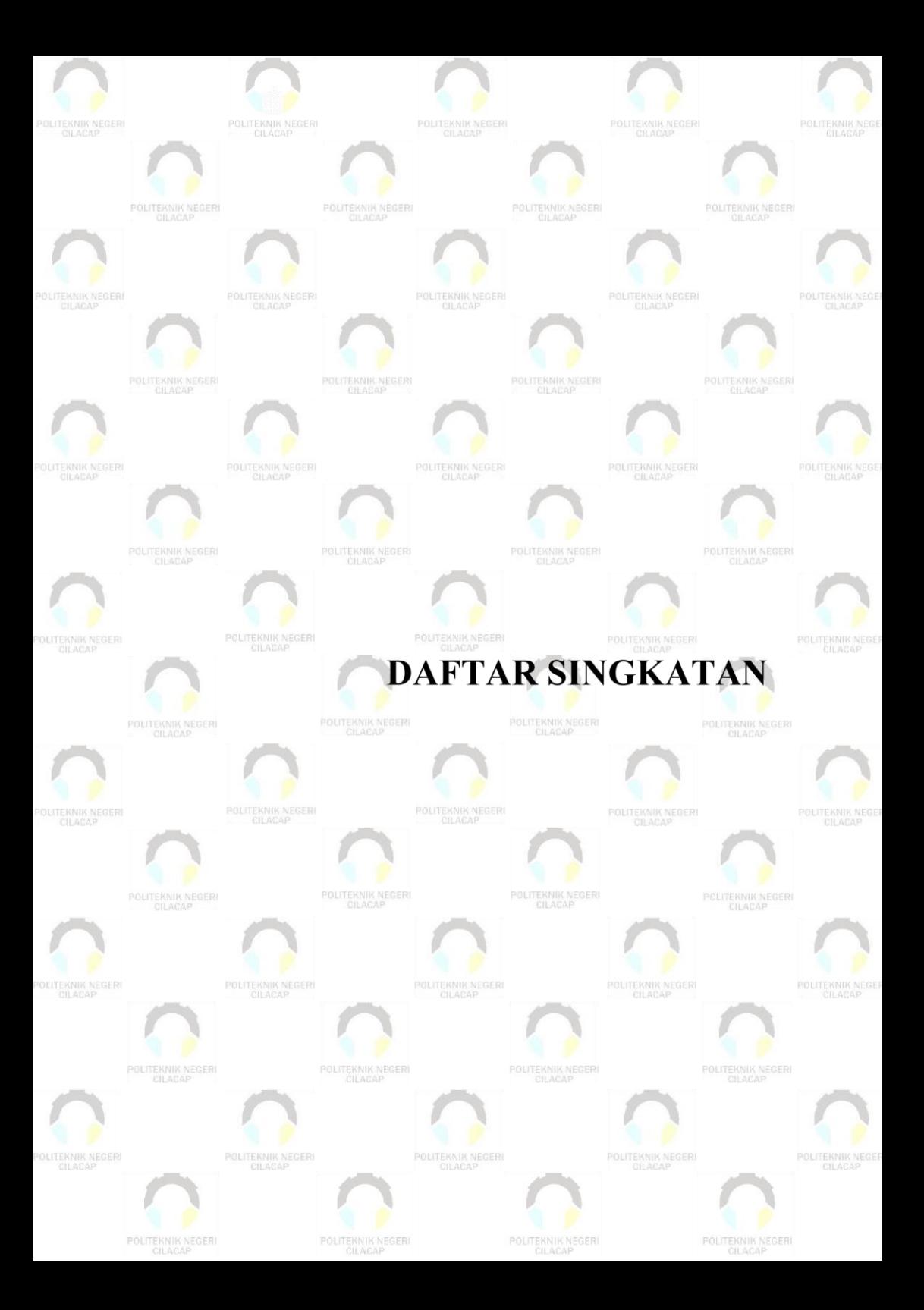

# **DAFTAR SINGKATAN**

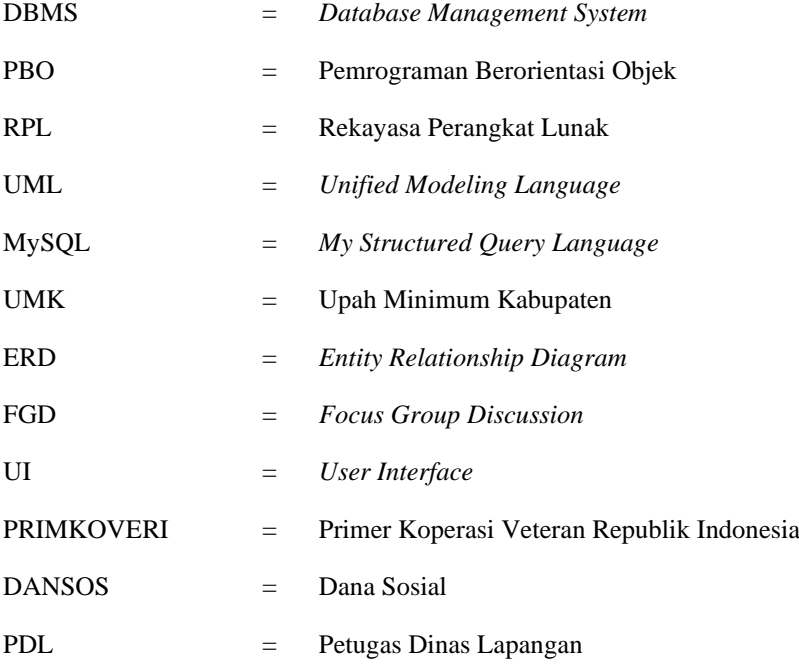

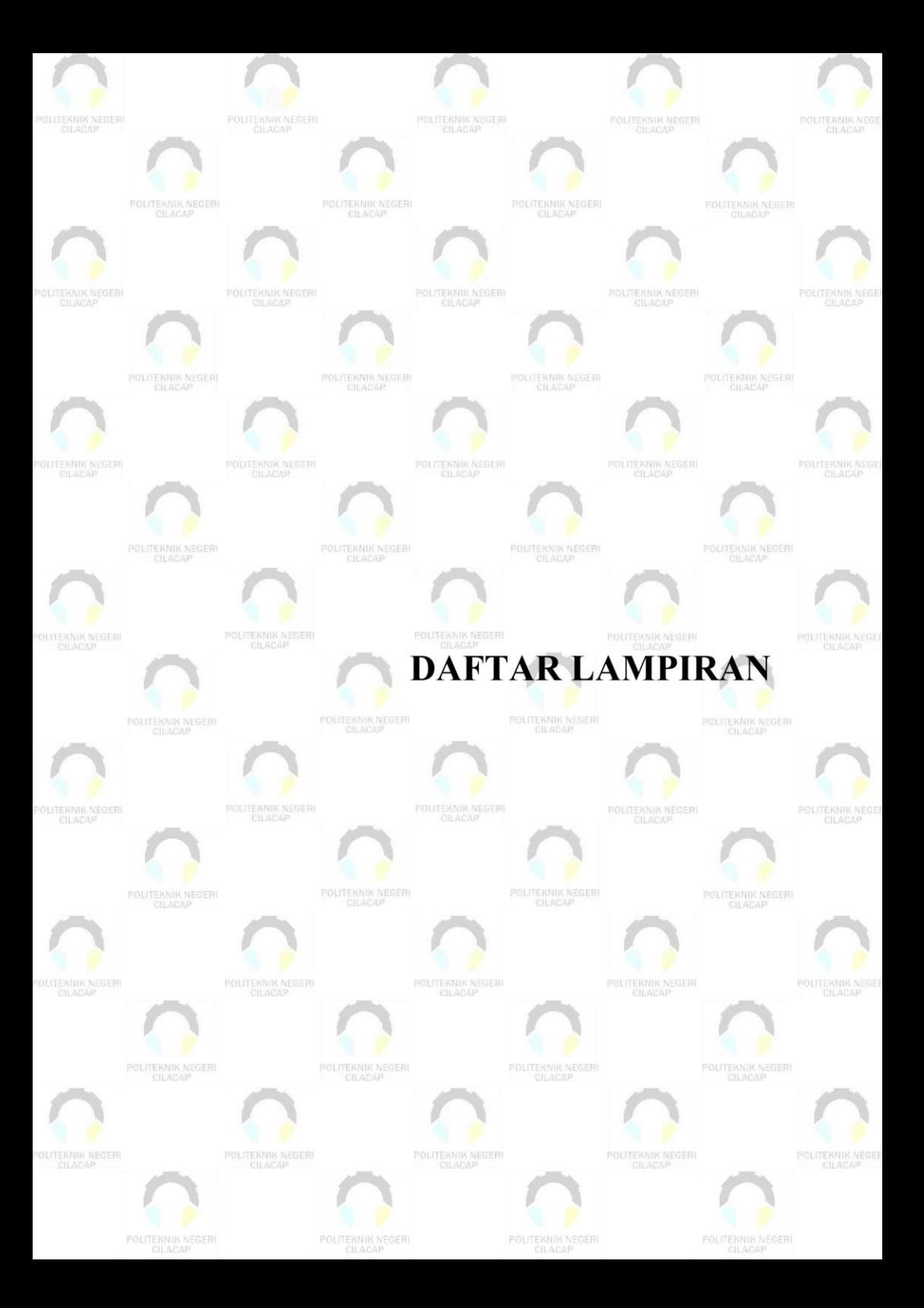

# **DAFTAR LAMPIRAN**

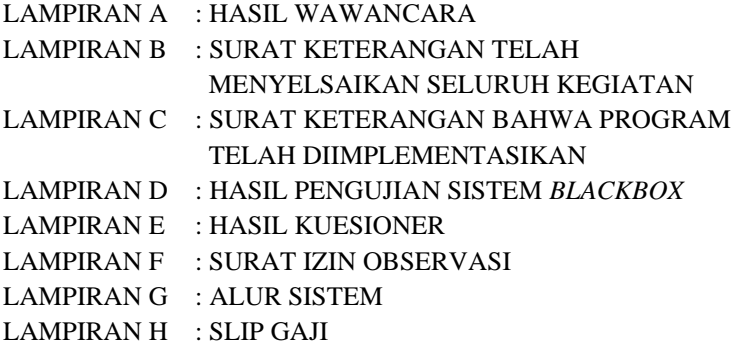